## Package 'drawsample'

March 1, 2021

<span id="page-0-0"></span>Type Package

Title Draw Samples with the Desired Properties from a Data Set

Version 1.0.0

Language en-US

Maintainer Kubra Atalay Kabasakal <katalay@hacettepe.edu.tr>

Description A tool to sample data with the desired properties.Samples can be drawn by purposive sampling with determining distributional conditions, such as deviation from normality (skewness and kurtosis), and sample size in quantitative research studies. For purposive sampling, a researcher has something in mind and participants that fit the purpose of the study are included (Etikan,Musa, & Alkassim, 2015) <doi:10.11648/j.ajtas.20160501.11>.Purposive sampling can be useful for answering many research questions (Klar & Leeper, 2019) <doi:10.1002/9781119083771.ch21>.

#### License GPL-2

Encoding UTF-8

Imports dplyr, lattice, tibble, psych, magrittr, moments, readxl, shiny, shinycssloaders, shinydashboard, xlsx, utils, purrr, rlang

**Suggests** rmarkdown, knitr, testthat  $(>= 3.0.0)$ 

LazyData true

RoxygenNote 7.1.1

URL <https://github.com/atalay-k/drawsample>

**Depends**  $R (= 2.10)$ 

BugReports <https://github.com/atalay-k/drawsample/issues>

Config/testthat/edition 3

NeedsCompilation no

Author Kubra Atalay Kabasakal [aut, cre] (<https://orcid.org/0000-0002-3580-5568>), Huseyin Yıldız [ctb] (<https://orcid.org/0000-0003-2387-263X>) <span id="page-1-0"></span>Repository CRAN Date/Publication 2021-03-01 11:20:03 UTC

### R topics documented:

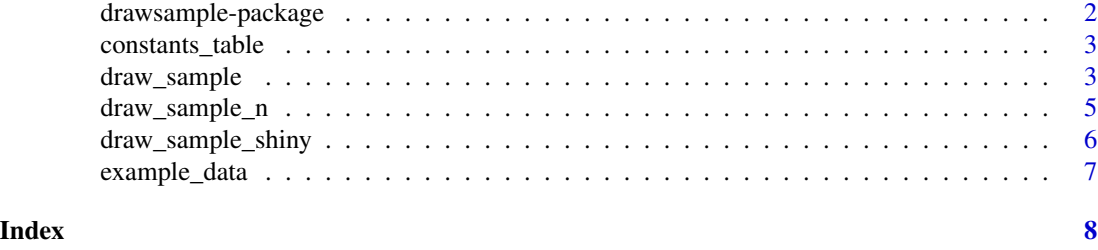

drawsample-package *Draw Samples with the Desired Properties from a Data Set*

#### Description

draw\_sample, function takes a sample of the specified sample size,#' skewness, and kurtosis form a data set (dist)with or without resampling. Fleishman's power method (doi: [10.1007/BF02293811\)](https://doi.org/10.1007/BF02293811) was used for the desired skewness and kurtosis level. Therefore, the coefficient of skewness can be chosen between 0 and 3.6. Although the kurtosis coefficient varies for each skewness coefficient and varies from -1.2 and 20. If convenient kurtosis and skew values are not provided, no solutions can be found and an error is given.

#### Author(s)

Maintainer: Kubra Atalay Kabasakal <katalay@hacettepe.edu.tr> [\(ORCID\)](https://orcid.org/0000-0002-3580-5568)

Other contributors:

• Huseyin Yıldız <huseyinyildiz35@gmail.com> [\(ORCID\)](https://orcid.org/0000-0003-2387-263X) [contributor]

#### References

Fleishman AI (1978). A Method for Simulating Non-normal Distributions. *Psychometrika, 43, 521-532.* doi: [10.1007/BF02293811.](https://doi.org/10.1007/BF02293811)

Atalay Kabasakal, K. & Gunduz, T . (2020). Drawing a Sample with Desired Properties from Population in R Package "drawsample".*Journal of Measurement and Evaluation in Education and Psychology,11*(4),405-429. doi: [10.21031/epod.790449](https://doi.org/10.21031/epod.790449)

#### See Also

Useful links:

- <https://github.com/atalay-k/drawsample>
- Report bugs at <https://github.com/atalay-k/drawsample/issues>

<span id="page-2-0"></span>constants\_table *Fleishman's Power Method Transformation Constants*

#### Description

This table includes Fleishman's Power Method Transformation constants.

#### Usage

constants\_table

#### Format

A data.frame with 5 columns, which are

Skew the skewness value

Kurtosis the standardized kurtosis value

b Outcome that is based on Skew,Kurtosis

c Outcome that is based on Skew,Kurtosis

d Outcome that is based on Skew,Kurtosis

#### References

Fleishman AI (1978). A Method for Simulating Non-normal Distributions. *Psychometrika, 43, 521-532.* doi: [10.1007/BF02293811.](https://doi.org/10.1007/BF02293811)

Fialkowski, A. C. (2018). SimMultiCorrData: Simulation of Correlated Data with Multiple Variable Types. R package version 0.2.2. Retrieved from https://cran.r-project.org/web/packages/SimMultiCorrData/index.html

#### See Also

[find\\_constants](#page-0-0)

draw\_sample *Draw Samples with the Desired Properties from a Data Set*

#### Description

A function to sample data with desired properties.

#### Usage

```
draw_sample(
  dist,
  n,
  skew,
  kurts,
  replacement = FALSE,
  output_name = c("sample", "default")
\mathcal{L}
```
#### Arguments

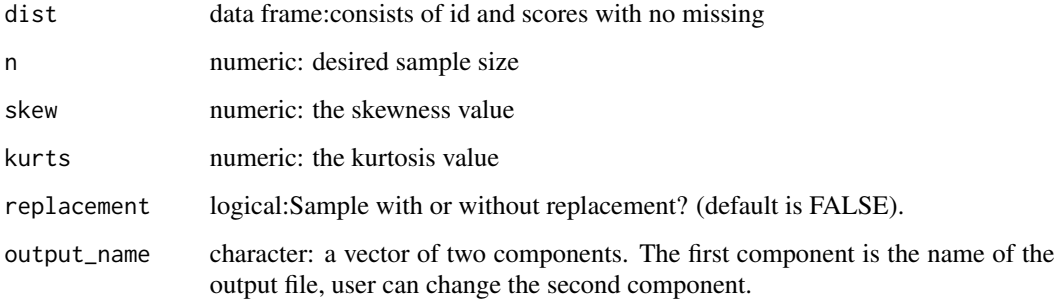

#### Details

The execution of the function may take some time since it tries to obtain the specified value for skewness and kurtosis.

#### Value

This function returns a list including following:

- a matrix: Descriptive statistics of the given data, the reference vector and the sample.
- a data frame: The id's and scores of the sample
- graph: Histograms for the "data" and the "sample"

#### References

Fleishman AI (1978). A Method for Simulating Non-normal Distributions. *Psychometrika, 43, 521-532.* doi: [10.1007/BF02293811.](https://doi.org/10.1007/BF02293811)

Fialkowski, A. C. (2018). SimMultiCorrData: Simulation of Correlated Data with Multiple #' Variable Types. R package version 0.2.2. Retrieved from https://cran.r-project.org/web/packages/SimMultiCorrData/index.html

Atalay Kabasakal, K. & Gunduz, T. (2020). Drawing a Sample with Desired Properties from Population in R Package "drawsample".*Journal of Measurement and Evaluation in Education and Psychology,11*(4),405-429. doi: [10.21031/epod.790449](https://doi.org/10.21031/epod.790449)

#### <span id="page-4-0"></span>draw\_sample\_n 5

#### Examples

```
# Example data provided with package
data(example_data)
## Not run:
# Draw a sample based on Score_1(from negatively skewed to normal)
# draw_sample(dist=example_data[,c(1,2)],n=200,skew = 0, kurts = 0,
# output_name = c("sample", "1"))
# Draw a sample based on Score_2 (from negatively skewed to positively skewed)
# draw_sample(dist=example_data[,c(1,3)],n=200,skew = 1,kurts = 1,
# output_name = c("sample", "2"))
# Draw a sample based on Score_2 (from negatively skewed to positively skewed
# with replacement)
# draw_sample(dist=example_data[,c(1,3)],n=200,skew = 0.5, kurts = 0.4,
# replacement=TRUE,output_name = c("sample", "3"))
## End(Not run)
```
draw\_sample\_n *Draw Samples with the Desired Properties from a Data Set*

#### Description

A function to sample data with desired properties.

#### Usage

```
draw_sample_n(
 dist,
 n,
  skew,
 kurts,
 location = 0,
  delta_var = 0,
 output_name = c("sample", "default")
)
```
#### Arguments

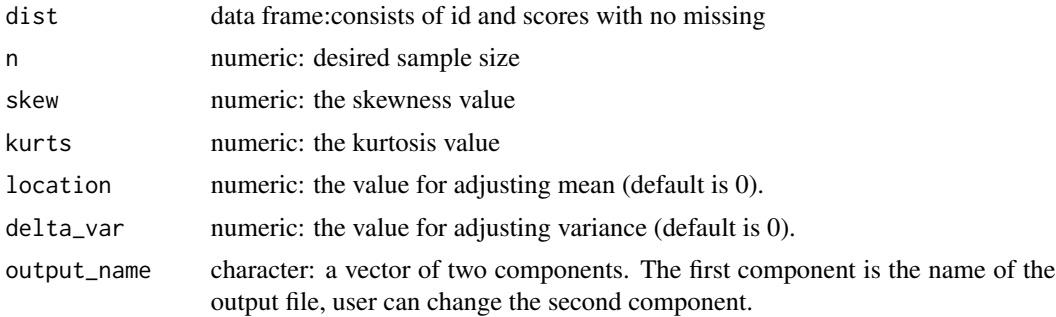

#### <span id="page-5-0"></span>Details

The desired skewness and kurtosis values cannot be met while the function execution is faster. The attributes of kurtosis are in doubt. This is because the range of kurtosis is greater than the skewness. For location values can be entered to position the midpoint or mean of the distribution differently. For delta\_var the value can be entered for how much will increase or decrease the variability of reference distribution. In other words, the reference distribution is generated as the standard normal distribution, unless the user changes the default values of the location and delta\_var arguments.

#### Value

This function returns a list including following:

- a matrix: Descriptive statistics of the given data, the reference vector and the sample.
- a data frame: The id's and scores of the sample
- graph: Histograms for the "data" and the "sample"

#### References

Fleishman AI (1978). A Method for Simulating Non-normal Distributions. *Psychometrika, 43, 521-532.* doi: [10.1007/BF02293811.](https://doi.org/10.1007/BF02293811)

Fialkowski, A. C. (2018). SimMultiCorrData: Simulation of Correlated Data with Multiple #' Variable Types. R package version 0.2.2. Retrieved from https://cran.r-project.org/web/packages/SimMultiCorrData/index.html

#### Examples

```
# Example data provided with package
data(example_data)
## Not run:
# Draw a sample based on Score_1
# draw_sample_n(dist=example_data[,c(1,2)],n=200,skew = 0,kurts = 0, location=0, delta_var=0,
# output_name = c("sample", "4"))
# Draw a sample based on Score_2 (location par)
# draw_sample_n(dist=example_data[,c(1,3)],n=200,skew = 1,kurts = 1,location=-0.5,delta_var=0,
# output_name = c("sample", "5"))
# Draw a sample based on Score_2 (delta_var par)
# draw_sample_n(dist=example_data[,c(1,3)],n=200,skew = 0.5,kurts = 0.4,location=0,delta_var=0.3,
# output_name = c("sample", "6")## End(Not run)
```
draw\_sample\_shiny *Draw Samples with a Shiny Applications*

#### Description

Performing package functions with user friendly 'shiny' interface.

#### <span id="page-6-0"></span>example\_data 7

#### Usage

draw\_sample\_shiny()

#### Examples

```
# Example data provided with package
data(example_data)
## Not run:
# if(interactive()){
## Run this code for launching the 'shiny' application
# draw_sample_shiny()
# }
#
## End(Not run)
```
example\_data *Example Data*

#### Description

The example data set is made of 500 subjects ids and total scores from two different tests.

#### Usage

```
data(example_data)
```
#### Format

A data.frame with 3 columns, which are

ID students' id Score\_1 Scores of test 1 Score\_2 Scores of test 2

# <span id="page-7-0"></span>Index

∗ datasets constants\_table, [3](#page-2-0) example\_data, [7](#page-6-0) constants\_table, [3](#page-2-0)

```
draw_sample, 3
draw_sample_n, 5
draw_sample_shiny, 6
drawsample (drawsample-package), 2
drawsample-package, 2
```
example\_data, [7](#page-6-0)

find\_constants, *[3](#page-2-0)*